# **Accurev Generic Action**

<The AccuRev Generic action enables you to call any command used by the AccuRev CLI, and pass in any command line parameters.

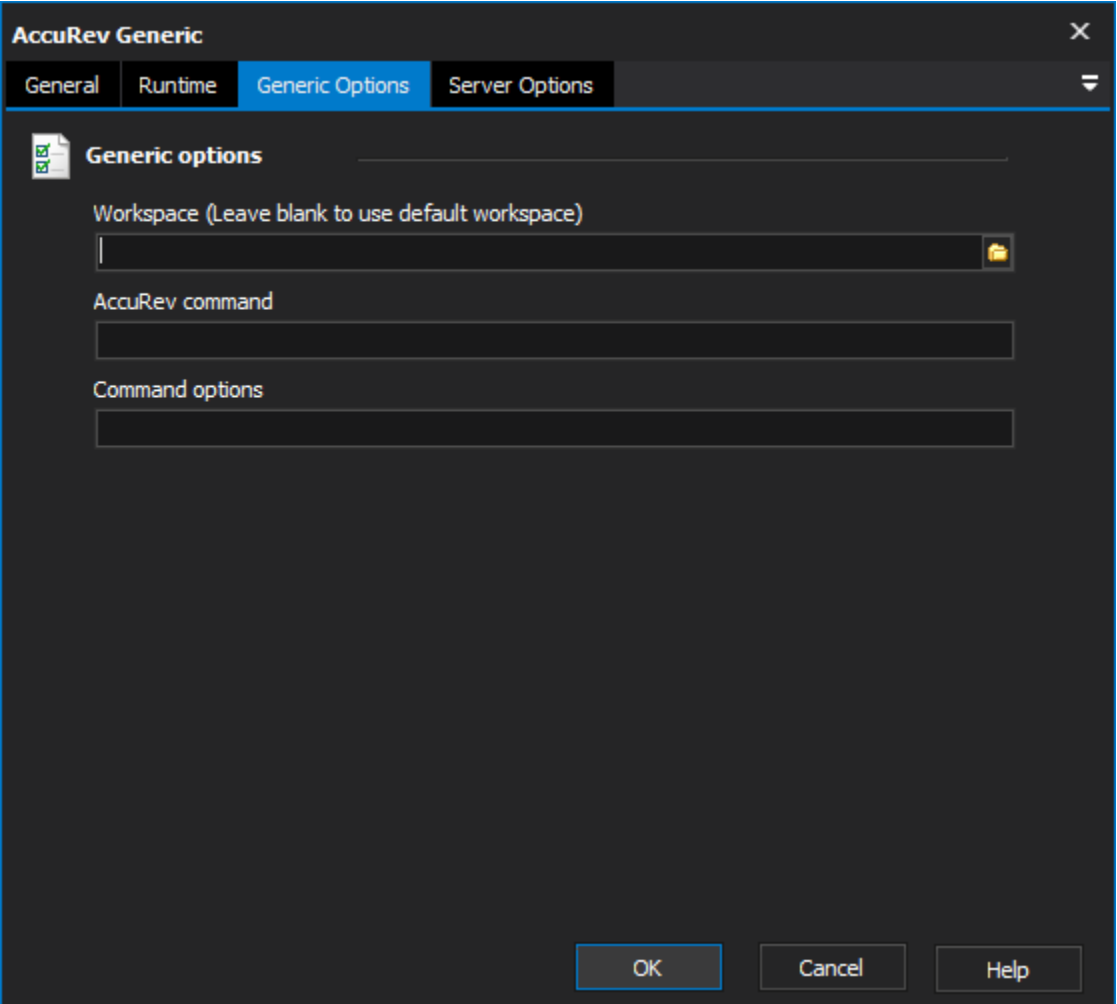

### **Workspace**

The local path to the workspace.

#### **AccuRev Command**

The command to pass to the command line version of AccuRev.

#### **Command Options**

These are the options passed to the AccuRev command.

## **Examples**

## **accurev unlock [ -kf | -kt ] <stream>**

AccuRev Command:unlock

Command Options:-kf MyStream

## **accurev excl [ -s <stream> ] <element>**

AccuRev Command:excl

Command Options:-s MyStream SomeElement